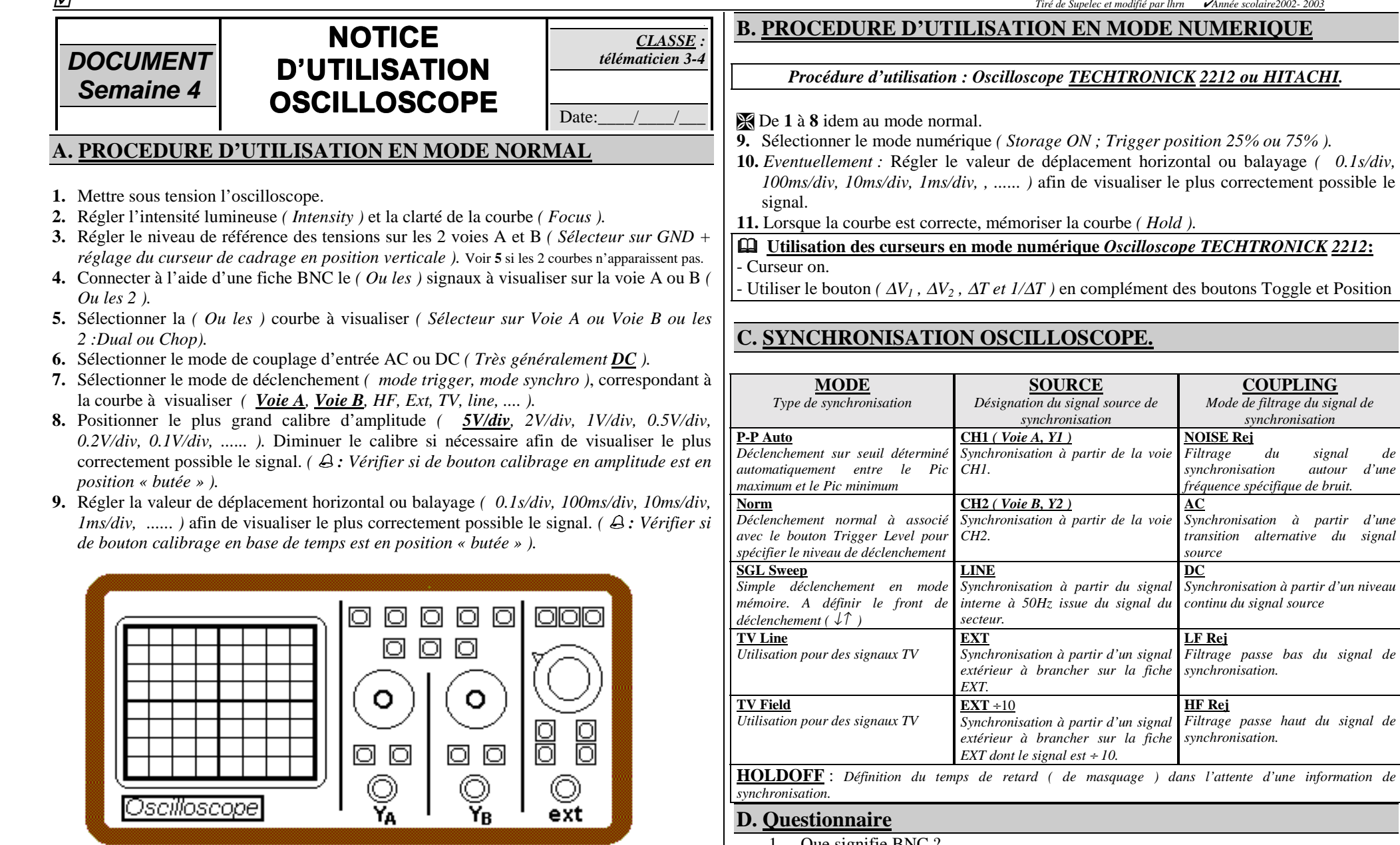

- 1. Que signifie BNC ?<br>2. Quelle est la fonction Quelle est la fonction d'un oscilloscope ?
- 3. Que signifie le terme base de temps ?

*synchronisation autour d'une* 

*Synchronisation à partir d'une*   $signal$